**AutoCAD Crack** 

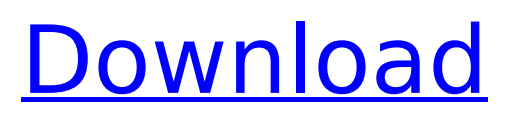

## **AutoCAD Crack Patch With Serial Key**

AutoCAD Crack For Windows has since been succeeded by two versions: AutoCAD Cracked Accounts LT, AutoCAD for the production of architectural and mechanical drawings, and AutoCAD 3D, used for visualizing design and architecture in three dimensions. AutoCAD 2019 lets you import data from other programs, send information to other programs, make PDF, EPS, and VRML files, and export your file data in multiple formats, including DWG, DWF, DXF, RTF, SVG, STL, and more. AutoCAD supports all of the major CAD file formats such as AutoCAD DXF (2D and 3D), AutoCAD DWG (2D and 3D), AutoCAD DWG(2D and 3D), AutoCAD PDF, Autodesk dwg dwf, autodesk dxf, autodesk dwg rtf, autodesk dwg svg, Autodesk dwg stl, autodesk dxf rtf, autodesk dxf svg, autodesk dxf stl, autodesk dxf dwg, autodesk dwg ppt, autodesk dwg pptx, autodesk dwg odt, autodesk dwg doc, autodesk dwg docx, autodesk dwg xls, autodesk dwg xlsx, autodesk dwg vba, autodesk dwg vba xml, autodesk dwg vmdk, autodesk dwg vmsd, autodesk dwg vmdk xml, autodesk dwg bdx, autodesk dwg txt, and autodesk dwg vxd. AutoCAD.DGN import utility can import and link components from other CAD programs. You can also save CAD drawings in either AutoCAD's native DWG or DWF format. AutoCAD can export data in a variety of file formats, including AutoCAD.DWG (DWF), AutoCAD.DXF (DWF), AutoCAD.EPS (Rasterized graphics),.PDF,.SVG (Vector graphics),.VRML (Vector graphics), and.STL (Mesh-based data). AutoCAD LT 2019 is a free, cloud-based application that enables users to import data from other programs, send information to other programs, and create PDF

## **AutoCAD Crack+ Activation Download [Latest-2022]**

Autodesk DWG Exchange Format (Cracked AutoCAD With Keygen R14) – Formerly ExasDWG, and merged into the DWG Exchange Format .DWG Archive – An AutoCAD Crack-based archive file format that stores the.DWG file as a container and not as the actual file itself. This allows for saving the.DWG file with its associated data without changing the binary data in the.DWG file. As such, the.DWG files are more compact than the.dwg archive file format. Autodesk Networking (Autodesk Exchange Services) – Software-based services for small business users of AutoCAD Cracked Version for file sharing, file management, synchronization, backup, and archiving. Autodesk Symbol Manager – A component used to create and manage symbols in a design. Design Visualization Studio (DVS) – A feature in AutoCAD 2012 allowing a user to preview and manipulate a 2D or 3D object by moving, rotating, scaling, and translating it in a virtual workspace. The preview is done by displaying the object in the viewport, but without actually rendering it. It can be used in the final model if the geometry is not affected by any internal objects. Diagram Interchange Format (DIF) – A file format for a CAD/CAM software program that supports several types of CAD (computer-aided design) file formats as well as data interchange between the software and other programs. Ellipse and Polyline Edit – An extension of the polyline and closed shape tools in AutoCAD. The ellipse and polyline tools allow the user to define and edit ellipses and polylines. For Windows, also available is AutoCAD LT. File Exchange – Allows the user to collaborate with others, even if they are on a different platform or not using AutoCAD. File Exchange Web Services – Allows applications to synchronize their content in a client/server architecture by using a RESTful interface. Forming Manager – A software module used to prepare the drawings in a company. The main function is to be able to avoid duplicating designs. Project Management Software – A program that is used to manage construction or manufacturing projects. Plotting AutoCAD LT supports the EPS and SVG file formats for plotting. These plotting formats allow for the export of a model with various characteristics, which are common to others plotting programs such as Microsoft Office, Adobe Illustrator, ca3bfb1094

## **AutoCAD Crack + Free X64 [Updated]**

Then open the Autocad file you downloaded and launch it to finish the activation process. Detailed steps: 1. Open Autodesk Autocad. 2. Go to "File/Options" menu, then click "Locate new files and folders", and browse to the folder you downloaded and pasted. 3. Click the "ok" button, and start the activation. 4. "Autocad command line windows" will open, then write "autocad" or "auto.cad" in the command line, then click the "start" button. 5. Click the "Autocad command line windows" again, then write "exit" or "quit" in the command line, then press "return". 6. "Autocad command line windows" will disappear. Credits Login Username \* Password \* Why register? Registering is fast and free. Once registered you can create a track from the home page directly, or you can register separately for each site. If you log in or register with a different email, you can enter the website using your username on multiple occasions. We do not share your email address with third parties. Business Start-up Open University Our B2B site is designed to show you what is available online from our partner, Open University. You can find courses and programmes in areas such as business management and law, or you can choose courses by subject area. You can also download the Open University's free Personal Learning Planner, which you can use to plan your studies. To help you make the most of the courses and programmes on offer from Open University, we've created this site - a listing of all courses and programmes in business, law and management. You can browse the site by course type, then by subject area. What's more, our B2B site is very easy to use. When you arrive at any of our partner websites, your login details will take you straight to our site. And you can do anything you need to do on our site without having to sign up. If you have any questions or feedback, please do not hesitate to contact us at. How do You Build a Business? -  $iv2222 = == == ==$ nolite you don't build a

## **What's New In?**

Import and convert your user interface and views to a freehand editable drawing mode for perfect accuracy, without special training. Use the editable drawing mode to clean up drawings with ease. (video: 9:00 min.) You can now find and apply suggested changes automatically. Thanks to the new Markup Import feature, you can import revisions from a web browser or email, in addition to manually importing revisions. (video: 1:50 min.) Improvements to the Guide Bars: You can select the color, color scheme and font of the guide bars, making it easier to visually differentiate them. Enhancements to the command line and AutoLISP scripting environment: Improved AutoLISP support and added new AutoLISP capabilities such as support for LISP macros and many new functions. (video: 2:40 min.) New programming language for custom commands: The new programming language, called RAD (Rapid Application Development), gives you unprecedented control over the capabilities of AutoCAD and related programs, including the commands of AutoCAD and Autodesk Technology for Architects, Civil, Mechanical, Electrical and Plumbing (TAC). (video: 1:20 min.) Autodesk Exchange offers a new way to share and find CAD models in the cloud: Autodesk Exchange is an online collaborative workspace for sharing and finding CAD models. It allows you to access new and existing CAD models from the cloud, and collaborate with others around the world. Dynamic Caliper Tolerance: The tolerance on an offset or scale datum can now be changed dynamically. (video: 1:30 min.) New level of precision for drawing views: Drawing views are now highly precise, with a decimal, fractional or percentages tolerance on the width, height and angle of the view (up to 5 decimals of precision). (video: 4:50 min.) New move tool: With the new move tool, you can easily move and rotate objects such as walls, doors, fences, beams and other components that have a tolerance for moving and rotating. (video: 1:40 min.) Multi-monitor drawing enhancement: View 2D graphics and other drawing output on more than one monitor with the new Multi-Monitor Enhancement. (video: 2:00 min.) Improved 3D wireframe